<span id="page-0-0"></span>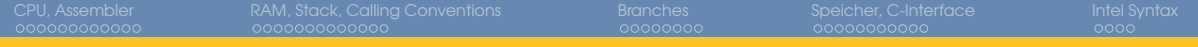

# U23 Assembler Workshop

Ike

Chaos Computer Club Cologne e.V. http://koeln.ccc.de

2016-11-05

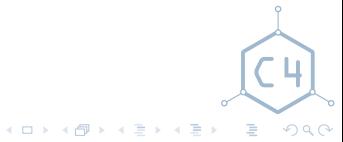

[U23 Assembler Workshop](#page-54-0) Chaos Computer Club Cologne

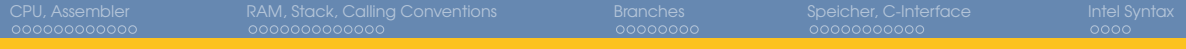

# Überblick

1 [CPU, Assembler](#page-2-0) [Überblick](#page-3-0) [x86](#page-5-0) [x86 Assembler](#page-8-0) [Aufgaben](#page-10-0) 2 [RAM, Stack, Calling Conventions](#page-15-0) **[Stack](#page-16-0)** [Calling Conventions](#page-19-0) **[Stackframes](#page-22-0)** [Aufgaben](#page-26-0)

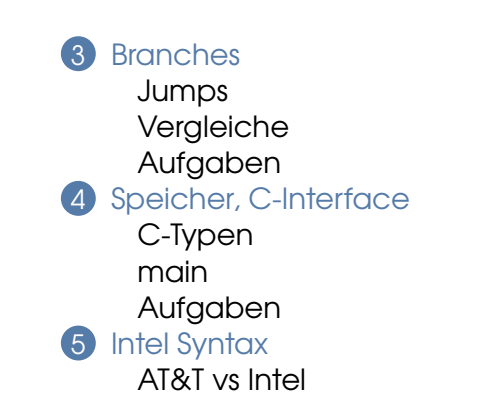

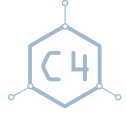

 $QQQ$ 

画

[U23 Assembler Workshop](#page-0-0) Chaos Computer Club Cologne

メロメメ 御 メメ ミメメ ミメ

<span id="page-2-0"></span>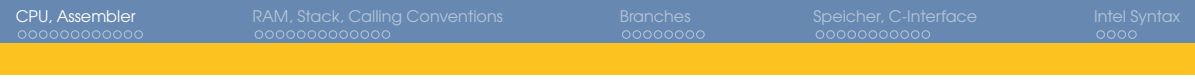

### 1 [CPU, Assembler](#page-2-0)

[Überblick](#page-3-0) [x86](#page-5-0) [x86 Assembler](#page-8-0) [Aufgaben](#page-10-0)

### [RAM, Stack, Calling Conventions](#page-15-0)

[Stack](#page-16-0) [Calling Conventions](#page-19-0) [Stackframes](#page-22-0) [Aufgaben](#page-26-0)

# [Jumps](#page-30-0) [Vergleiche](#page-34-0) [Aufgaben](#page-36-0) [Speicher, C-Interface](#page-38-0) [C-Typen](#page-39-0) [main](#page-46-0) [Aufgaben](#page-47-0) [Intel Syntax](#page-50-0) [AT&T vs Intel](#page-51-0)

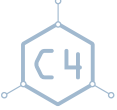

 $QQQ$ 

重

[U23 Assembler Workshop](#page-0-0) Chaos Computer Club Cologne

**K ロンス 御 メスミンス ミン** 

<span id="page-3-0"></span>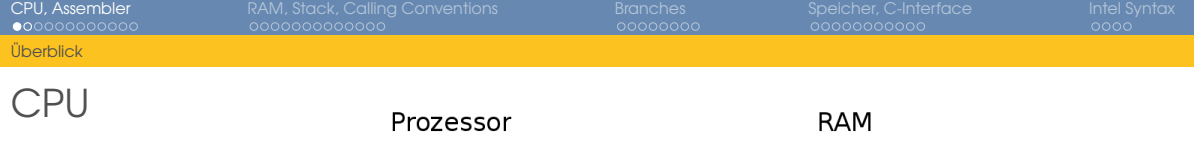

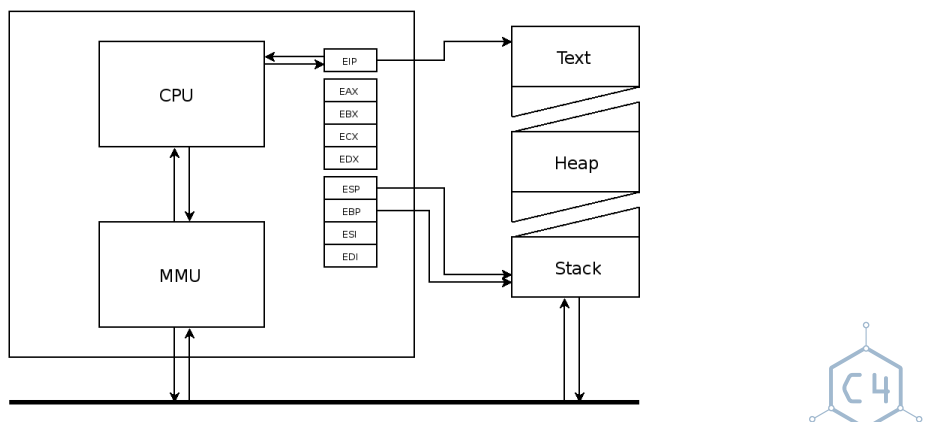

[U23 Assembler Workshop](#page-0-0) Chaos Computer Club Cologne

 $299$ 

メロトメ 御 トメ 君 トメ 君 トッ 君の

<span id="page-4-0"></span>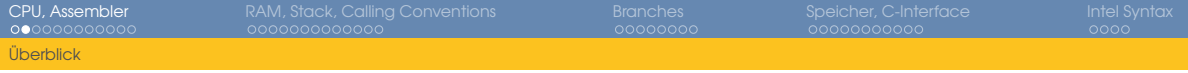

# Assembler

- Opcodes optimiert für Implementierung (CPU)
- Umsetzen von "menschenlesbaren" Befehlen zu Opcodes
- Anweisungen für vorhandene Hardware
- Nah an der Hardware
- Arbeiten auf Registern
- Feste Auswahl an Registern und Operationen
- Immer abhängig von der Hardware
- Bezeichnet sowohl den Compiler als auch die Sprache

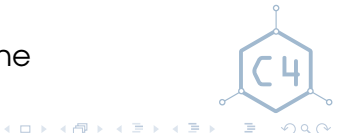

<span id="page-5-0"></span>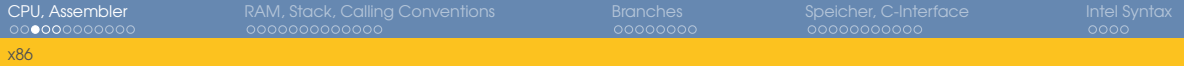

# x86 Architektur (32-Bit)

- Gewachsener "Standard"
- Definierter Befehlssatz (Instruction Set)
- Definierte Register
- Mit zusätzlichen Erweiterungen
	- x87
	- Vektorregister (SSE, AVX, ...)
	- …
	- AMD64

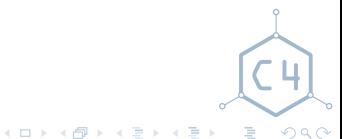

<span id="page-6-0"></span>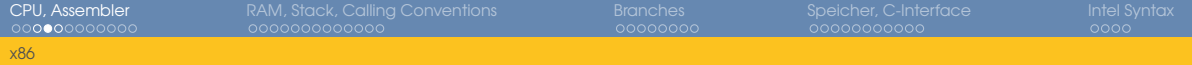

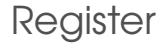

• Allgemeine Register eax Akkumulator ebx Basisregister ecx Counterregister edx Datenregister

- Pointerregister
	- esp Stackpointer
	- ebp Stackbasispointer
		- eip Instruktionspointer

**K ロ ト K 倒 ト K 走 ト K 走** 

- Indexregister
	- esi Quellindex edi Zielindex

Ì.  $QQQ$ 

<span id="page-7-0"></span>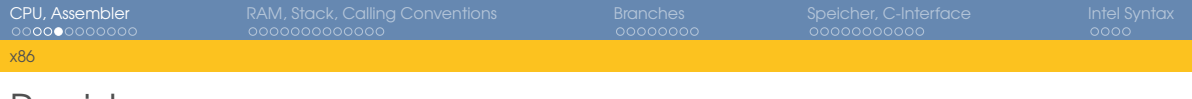

Register

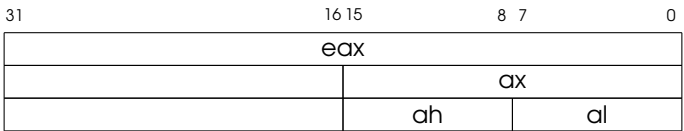

Genauso für %ebx, %ecx, %edx.

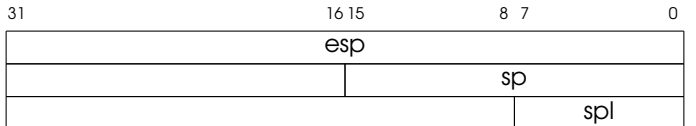

Genauso für %ebp, %esi, %edi.

[U23 Assembler Workshop](#page-0-0) Chaos Computer Club Cologne

画

 $299$ 

メロメメ 御 メメ ミメメ ミメ

# <span id="page-8-0"></span>ASM Syntax (AT&T)

# Kommentare

- 
- 
- <sup>5</sup> add %ecx**,** %eax # Addiere Werte
- 
- <sup>7</sup> xchg %eax**,** %ebx # Tausche Werte
- 
- <sup>2</sup> func: # Label (Funktionsname)
- <sup>3</sup> mov %edx**,** %eax # Kopiere Wert (move)
- <sup>4</sup> mov \$5**,** %eax # Lade Konstante
	-
- <sup>6</sup> add \$5**,** %eax # Addiere Konstante
	-
- $8$  ret  $\#$  return
- Ein Befehl pro Zeile
- Name zuerst (Mnemonic)
- Reihenfolge: Quelle, Ziel
- Register mit Prefix '%'
- Konstanten mit Prefix '\$'

メロトメ 御 トメ ミトメ ミト

目

 $QQQ$ 

<span id="page-9-0"></span>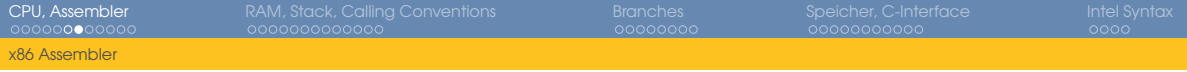

### Instruction Set Reference

- [http://www.intel.com/content/dam/www/public/us/en/documents/manuals/](http://www.intel.com/content/dam/www/public/us/en/documents/manuals/64-ia-32-architectures-software-developer-instruction-set-reference-manual-325383.pdf) [64-ia-32-architectures-software-developer-instruction-set-reference-manual-325](http://www.intel.com/content/dam/www/public/us/en/documents/manuals/64-ia-32-architectures-software-developer-instruction-set-reference-manual-325383.pdf)383. [pdf](http://www.intel.com/content/dam/www/public/us/en/documents/manuals/64-ia-32-architectures-software-developer-instruction-set-reference-manual-325383.pdf)
- Dokumentation aller Instruktionen
- Auch Parameter und Seiteneffekte

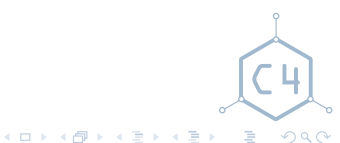

<span id="page-10-0"></span>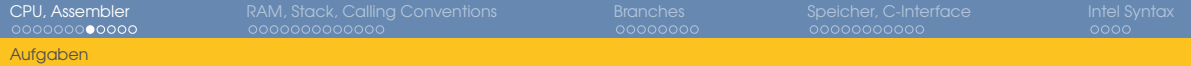

## Aufgaben

### stub.c:

```
#include \langlestdio.h>
```

```
2
3 int func(uint32_t, uint32_t)
   ,→ __attribute__((fastcall));
4
5 int main(void)
6 {
7 printf("%i\n", func(5, 42));
8 return 0;
9 }
```
asm.S: .global func  $\overline{2}$ <sup>3</sup> func: <sup>4</sup> mov %edx**,** %eax <sup>5</sup> add %ecx**,** %eax <sup>6</sup> add \$5**,** %eax <sup>7</sup> ret

**K ロンス 御 メスミンス ミン** 

[U23 Assembler Workshop](#page-0-0) Chaos Computer Club Cologne

画

 $QQQ$ 

<span id="page-11-0"></span>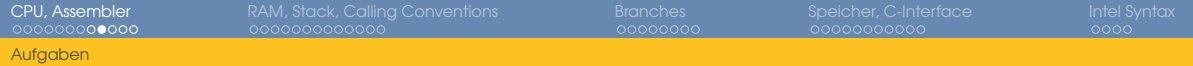

## Aufgaben

### asm.S:

- .global func
- 2
- <sup>3</sup> func:
- <sup>4</sup> mov %edx**,** %eax
- <sup>5</sup> add %ecx**,** %eax
- <sup>6</sup> add \$5**,** %eax
- <sup>7</sup> ret
- 1. Parameter in %ecx
- 2. Parameter in %edx
- Rückgabewert in **%eax**

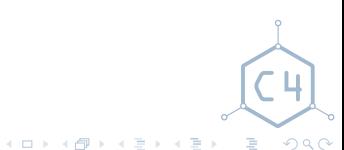

<span id="page-12-0"></span>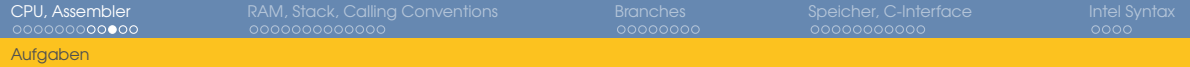

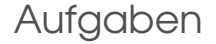

#### Führe das Beispielprogramm aus

- $\text{gcc -Wall -m32 -c stub.c}$
- <sup>2</sup> gcc -Wall -m32 -c asm.S
- <sup>3</sup> gcc -m32 -o main stub.o asm.o

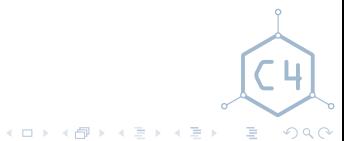

[U23 Assembler Workshop](#page-0-0) Chaos Computer Club Cologne

<span id="page-13-0"></span>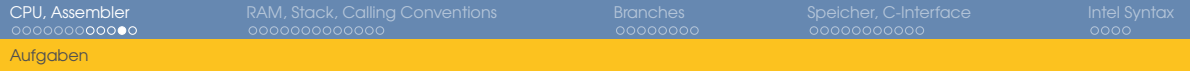

### Aufgaben

```
Implementiere
uint32_t func(uint32_t p1, uint32_t p2) {
  • return 7;
  • return p1;
  • return p1 - p2;
 • return (p1 << 16) | (p2 & 0xffff);
 • return (p1 + p2) ^ (p1 & p2);
}
```
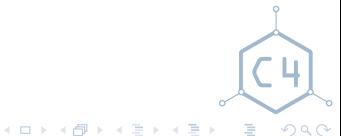

<span id="page-14-0"></span>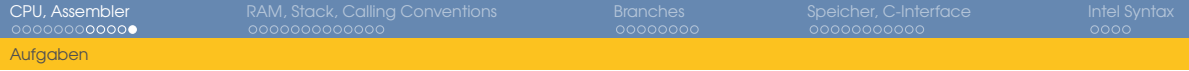

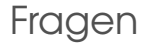

- Wofür sind die Register da?
- Was macht eip?
- Warum braucht man assembler?

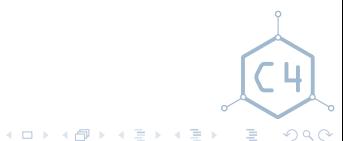

<span id="page-15-0"></span>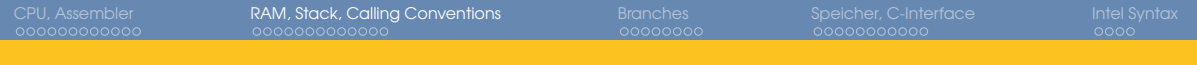

[Überblick](#page-3-0) [x86](#page-5-0) [x86 Assembler](#page-8-0) [Aufgaben](#page-10-0)

### 2 [RAM, Stack, Calling Conventions](#page-15-0)

[Stack](#page-16-0) [Calling Conventions](#page-19-0) [Stackframes](#page-22-0) [Aufgaben](#page-26-0)

# [Jumps](#page-30-0) [Vergleiche](#page-34-0) [Aufgaben](#page-36-0) [Speicher, C-Interface](#page-38-0) [C-Typen](#page-39-0) [main](#page-46-0) [Aufgaben](#page-47-0) **[Intel Syntax](#page-50-0)** [AT&T vs Intel](#page-51-0)

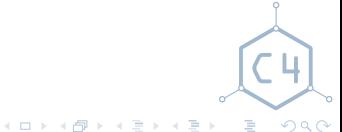

[U23 Assembler Workshop](#page-0-0) Chaos Computer Club Cologne

<span id="page-16-0"></span>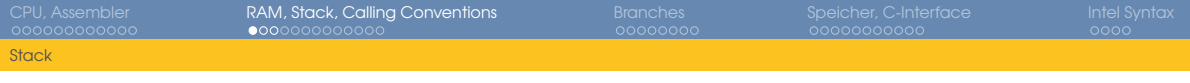

### RAM

```
1 mov (%ebx), %eax # Zugriff über Pointer
2 mov 4(%ebx), %eax # Zugriff über Pointer mit Displacement
3
4 # Displacement ist 8 * ecx + 45 mov 4(%ebx, %ecx, 8), %eax
6
7 # Und in die andere Richtung
8 mov %eax, (%ebx)
9 mov %eax, 8(%ebx)
10
11 # RAM zu RAM geht nicht
12 # mov (%ebx), (%eax)
```
**K ロンス 御 メスミンス ミン**  $\equiv$  $QQQ$ 

<span id="page-17-0"></span>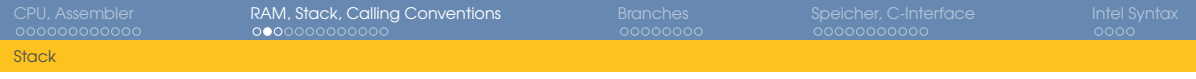

**Stack** 

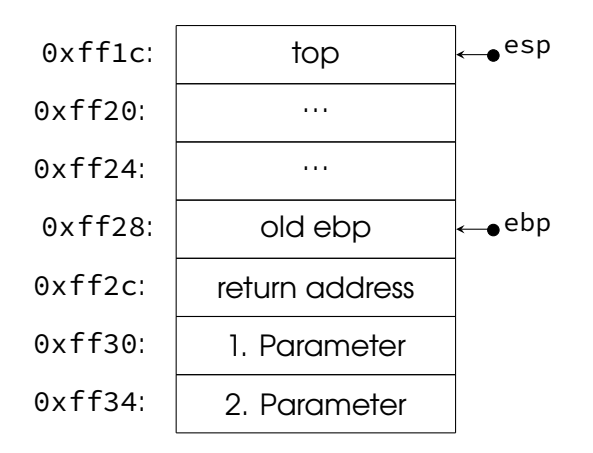

- Verwendet für
	- Lokale Variablen
	- Funktionsparameter
	- Rücksprungadressen
- Dedizierter Speicherbereich
- Wächst von höheren zu niedrigeren Adressen
- *%esp* zeigt auf das obere Ende des Stack (Stack Pointer)

 $\equiv$  $QQQ$ 

メロメメ 御 メメ きょく モメ

<span id="page-18-0"></span>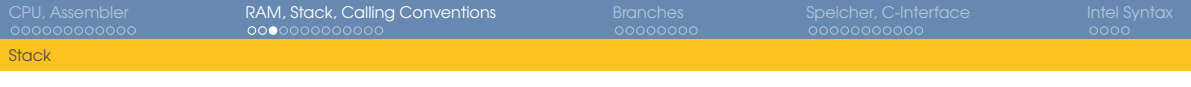

# Push / Pop

- Werte auf den Stack schieben / vom Stack holen Push Verringert Stack Pointer, schreibt Wert nach (%esp) Pop Lädt Wert von (%esp), erhöht Stack Pointer
- push %eax <sup>3</sup> pop %eax <sup>1</sup> sub \$4**,** %esp <sup>2</sup> mov %eax**, (**%esp**)** 3 <sup>4</sup> mov **(**%esp**),** %eax <sup>5</sup> add \$4**,** %esp

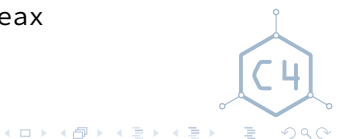

[U23 Assembler Workshop](#page-0-0) Chaos Computer Club Cologne

2

<span id="page-19-0"></span>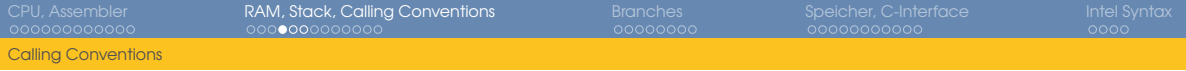

# Calling Conventions

- Funktionsaufrufe geben Kontrolle ab
- Aufgerufene Funktion arbeitet auf derselben Hardware
- Keine Absicherung / Trennung von Variablen / Werten (Scope)
- Registerwerte können verändert werden
- Deshalb definierte Konvention
	- Welche Register dürfen verändert werden?
	- Wie werden Parameter übergeben?
	- Wie wird der Rückgabewert übergeben?
	- Wer räumt die Parameter vom Stack?

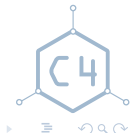

 $A \sqcap A \rightarrow A \sqcap A \rightarrow A \sqsupseteq A \rightarrow A \sqsupseteq A$ 

<span id="page-20-0"></span>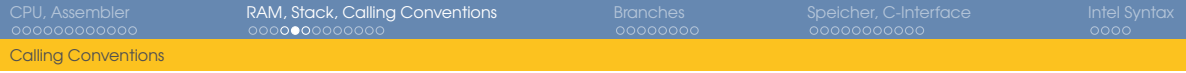

# cdecl Calling Convention

- *%eax, %ecx, %edx* caller-saved (dürfen von aufgerufenen Funktionen überschrieben werden)
- Alle anderen Register sind callee-saved (die aufgerufene Funktion muss die Werte speichern und wiederherstellen)
- Parameter werden, von rechts nach links, auf dem Stack übergeben
- Rückgabewert in **%eax** für Integer und Pointer
- Parameter werden von der aufrufenden Funktion aufgeräumt
- Normalerweise: Stack ist 16-Byte aligned
- Zusätzliche Regeln für z.B. Floats

Ξ

 $A \sqcap A \rightarrow A \sqcap A \rightarrow A \sqsupseteq A \rightarrow A \sqsupseteq A$ 

<span id="page-21-0"></span>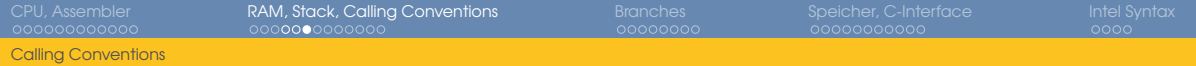

# call Instruktion

- $f$ unc $2$ :
- $2 + 1$
- <sup>3</sup> push \$0x1
- # rufe func $1(1)$  auf
- <sup>5</sup> call func1
- $#$  ...
- <sup>7</sup> push \$0x2
- <sup>8</sup> # Indirekter Funktionsaufruf
- <sup>9</sup> call **(**%eax**)**
- $10 \quad # \quad . \quad .$
- Legt Rücksprungadresse auf den Stack
- Gibt Kontrolle an eine andere Funktion ab
- ret holt Rücksprungadresse vom Stack und gibt Kontrolle an diese Adresse zurück

 $\equiv$ 

 $QQQ$ 

**K ロンス 御 メスミンス ミン** 

<span id="page-22-0"></span>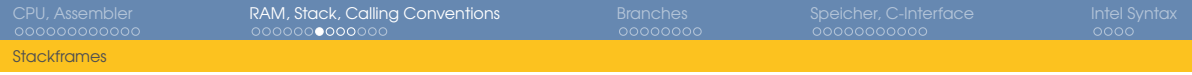

### Stackframe

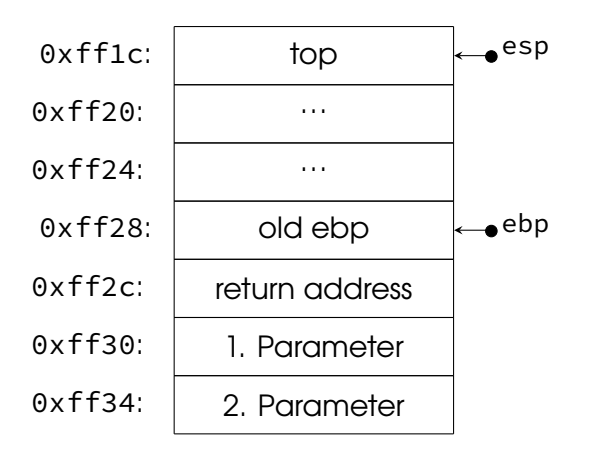

- Der Platz auf dem Stack, den eine Funktion benutzt
- Begrenzt durch %esp und (%ebp+4)
- Muss selbst verwaltet werden
- Am Anfang der Funktion %ebp aufsetzen
- Am Ende %ebp und %esp zurücksetzen

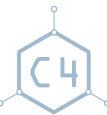

 $QQQ$ 

E

[U23 Assembler Workshop](#page-0-0) Chaos Computer Club Cologne

 $A \sqcap A \rightarrow A \sqcap A \rightarrow A \sqsupseteq A \rightarrow A \sqsupseteq A$ 

<span id="page-23-0"></span>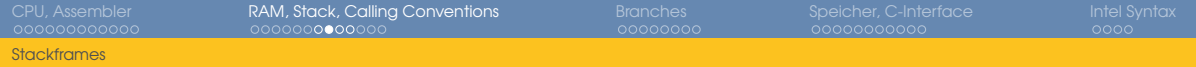

# Stackframe

- func:
- <sup>2</sup> enter \$0**,** \$0
- $\overline{3}$   $\#$  ...
- <sup>4</sup> leave
- <sup>5</sup> ret
- 6
- <sup>7</sup> # enspricht:
- <sup>8</sup> func:
- <sup>9</sup> push %ebp
- <sup>10</sup> mov %esp**,** %ebp
- $11 \quad # \quad . \quad . \quad .$
- <sup>12</sup> mov %ebp**,** %esp
- <sup>13</sup> pop %ebp
- $14$  ret

- Der Platz auf dem Stack, den eine Funktion benutzt
- Begrenzt durch *%ebp* und *%esp*
- Muss selbst verwaltet werden
- Am Anfang der Funktion **%ebp** aufsetzen
- Am Ende *%ebp* und *%esp* zurücksetzen

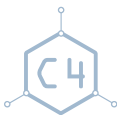

 $QQQ$ 

画

[U23 Assembler Workshop](#page-0-0) Chaos Computer Club Cologne

**K ロンス 御 メスミンス ミン** 

<span id="page-24-0"></span>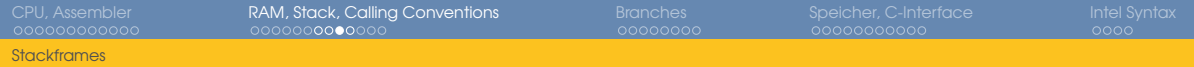

# Lokale Variablen

#### func: <sup>2</sup> push %ebp

- <sup>3</sup> mov %esp**,** %ebp <sup>4</sup> # Platz für 4 ints <sup>5</sup> sub \$0x10**,** %esp 6  $7 \#$  ... 8 <sup>9</sup> mov %eax**, -4(**%ebp**)** <sup>10</sup> mov **-0xc(**%ebp**),** %edx 11  $12 \quad # \quad . \quad . \quad .$ 13
- <sup>14</sup> leave # Setzt %esp zurück

U23 Assembler Workshop

- Zuerst Platz für lokale Variablen schaffen (%esp verringern)
- Dann lokale Variablen und Parameter relativ zu (%ebp) benutzen
- Damit unabhängig von %esp
- *%ebp* muss nicht unbedingt benutzt werden
- Hilfreich für selbstgeschriebenen assembler  $\mathbf{1} \oplus \mathbf{1} \oplus \mathbf{$  $QQQ$

<span id="page-25-0"></span>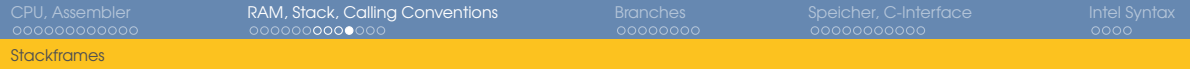

## Static Variablen

- 1 .data # Was folgt sind Daten <sup>2</sup> mein\_int: <sup>3</sup> .long **0x02** <sup>4</sup> mein\_string: <sup>5</sup> .string "foobar" 6 <sup>7</sup> .text # Jetzt wieder Code 8 meine funktion: <sup>9</sup> enter \$0**,** \$0 10 push \$mein\_string # Adresse <sup>11</sup> call printf <sup>12</sup> mov mein\_int**,** %eax  $13$  leave  $14$  ret [U23 Assembler Workshop](#page-0-0) Chaos Computer Club Cologne
	- Label stehen für Adressen
	- Von Funktionen (Code) und Variablen / Daten

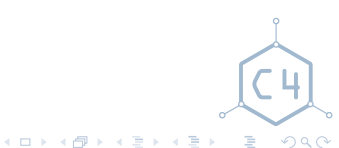

<span id="page-26-0"></span>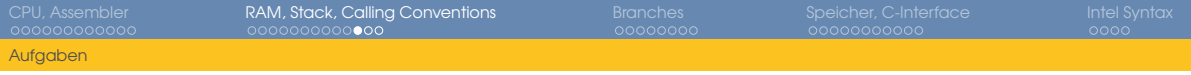

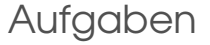

```
Implementiere
uint32_t func(uint32_t p1, uint32_t p2) {
  • return 7;
  • return p1;
  • return p1 - p2;
 • return (p1 << 16) | (p2 & 0xffff);
 • return (p1 + p2) ^ (p1 & p2);
}
```
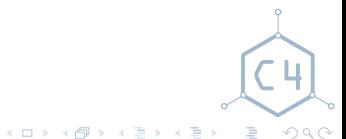

<span id="page-27-0"></span>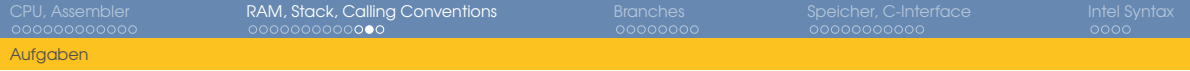

Aufgaben

Implementiere

```
uint32_t func(uint32_t p1, ..., uint32_t p12) {
        return p1 + p2 + ... + p12;
}
void func(void) {
        printf("Hello World!");
}
```
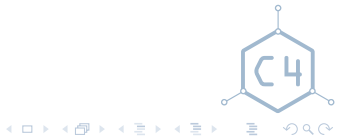

<span id="page-28-0"></span>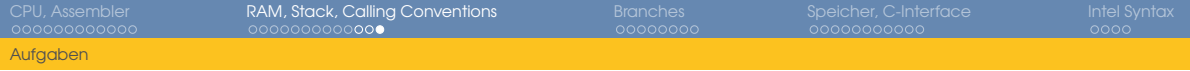

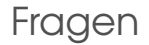

- Wofür braucht man den Stack?
- Was sind / wofür braucht man calling conventions?
- Was machen enter, leave, call, ret?
- Warum funktionieren
- <sup>1</sup> **int** main**(void);**
- <sup>2</sup> **int** main**(int** argc**, char \***argv**[]);**
- <sup>3</sup> **int** main**(int** argc**, char \***argv**[], char \***envp**[]);**

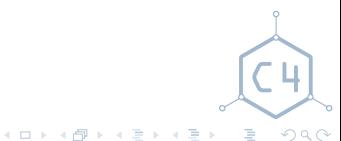

<span id="page-29-0"></span>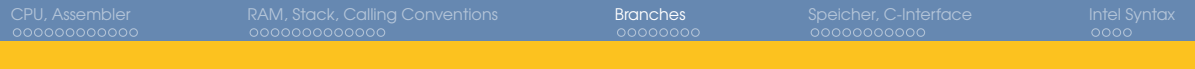

[Überblick](#page-3-0) [x86](#page-5-0) [x86 Assembler](#page-8-0) [Aufgaben](#page-10-0)

### [RAM, Stack, Calling Conventions](#page-15-0)

[Stack](#page-16-0) [Calling Conventions](#page-19-0) [Stackframes](#page-22-0) [Aufgaben](#page-26-0)

### 3 [Branches](#page-29-0) [Jumps](#page-30-0) [Vergleiche](#page-34-0) [Aufgaben](#page-36-0) [Speicher, C-Interface](#page-38-0) [C-Typen](#page-39-0) [main](#page-46-0) [Aufgaben](#page-47-0) **[Intel Syntax](#page-50-0)** [AT&T vs Intel](#page-51-0)

 $QQQ$ 

造

[U23 Assembler Workshop](#page-0-0) Chaos Computer Club Cologne

**K ロンス 御 メスミンス ミン** 

<span id="page-30-0"></span>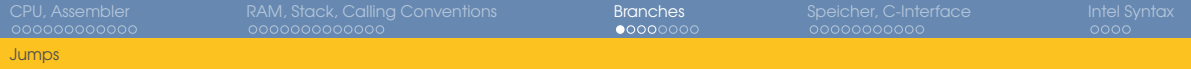

# Jump

### Springe zu Labeln

#### func:

- enter \$0**,** \$0
- jmp end
- 
- # Wird nicht ausgeführt
- add %ebx**,** %eax
- 
- end:
- leave
- ret

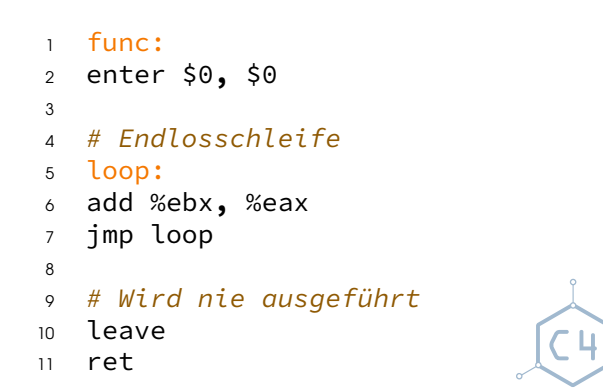

メロトメ部 トメミトメミト 一番

<span id="page-31-0"></span>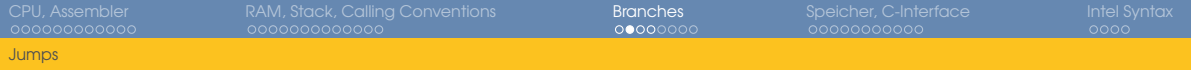

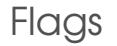

- FLAGS Register
- Vordefinierte Flags
- Anhand derer können Entscheidungen getroffen werden

Carry Hardware-Überlauf (Unsigned)

Zero Ergebnis == 0

Sign Sign-Bit

Overflow Arithmetischer Signed-Überlauf

- Werden von logischen / arithmetischen Operationen gesetzt
- Zum Beispiel add, sub, shifts, …

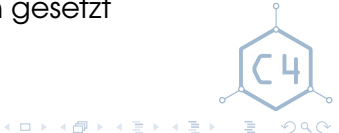

<span id="page-32-0"></span>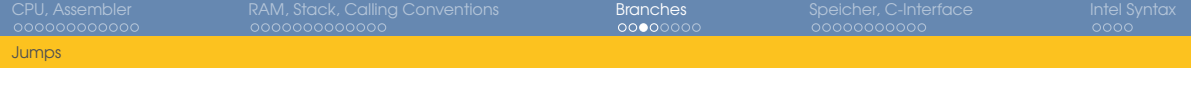

# Conditional Jump

```
1 # if ((eax + ebx) == 0) ecx = 23;2 # else e ecx = 42;
 3
4 add %eax, %ebx
 5 jz zero_case
6
 7 mov $42, %ecx
 8 jmp end
9
10 Zero case:
11 mov $23, %ecx
12
13 end:
14 \# \dotsU23 Assembler Workshop Chaos Computer Club Cologne
```
- Springe nur falls Flag gesetzt ist
- jz Sprung falls Zero Flag gesetzt

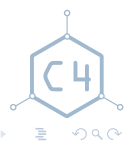

 $QQQ$ 

メロメメ 御 メメ きょくきょう

<span id="page-33-0"></span>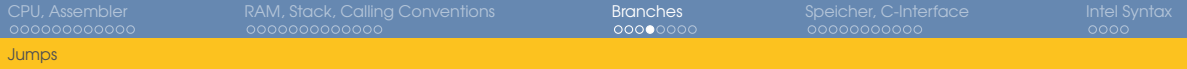

### Schleifen

- <sup>1</sup> mov \$42**,** %ecx <sup>2</sup> loop: <sup>3</sup> # wird 42 Mal ausgeführt <sup>4</sup> add %eax**,** %ebx <sup>5</sup> dec %ecx <sup>6</sup> jnz loop 7 <sup>8</sup> mov \$42**,** %ecx <sup>9</sup> loop2: <sup>10</sup> # wird 42 Mal ausgeführt <sup>11</sup> add %eax**,** %ebx
- <sup>12</sup> loop loop2

• Springe solange **%ecx** ungleich 0 loop Kombiniert herunterzählen und bedingten Sprung

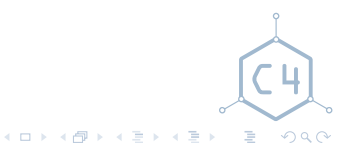

<span id="page-34-0"></span>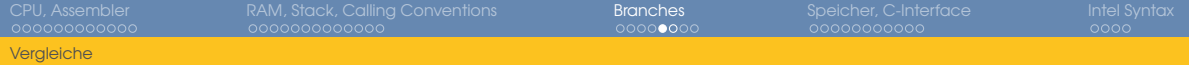

### cmp Instruktion

- <sup>1</sup> cmp %eax**,** %ebx
- $2$  # Sprung falls eax == ebx
- <sup>3</sup> # 'jump if equal'
- <sup>4</sup> je some\_label

cmp führt Subtraktion aus

- Speichert das Ergebnis nicht
- Setzt aber die gleichen Flags

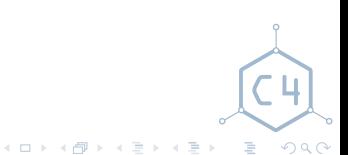

<span id="page-35-0"></span>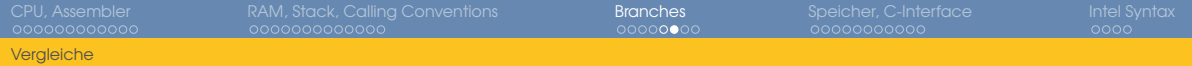

### test Instruktion

```
1 test %eax, %ebx
2 jz some_label
3
4 test %eax, %eax
5 # Sprung falls eax == 0
6 jz some_label
```
test führt and aus

- Speichert das Ergebnis nicht
- Setzt aber die gleichen Flags

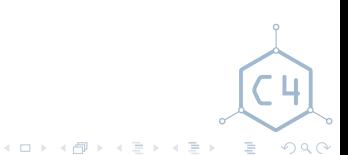

<span id="page-36-0"></span>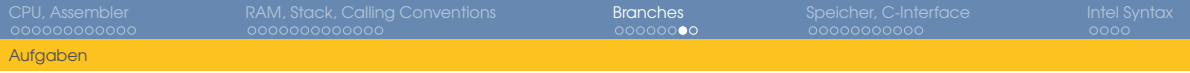

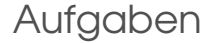

Implementiere

- Fibonacci
- FizzBuzz

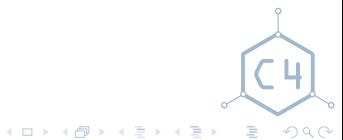

[U23 Assembler Workshop](#page-0-0) Chaos Computer Club Cologne

<span id="page-37-0"></span>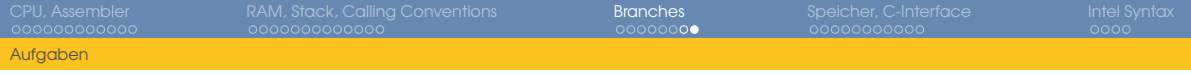

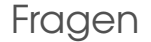

### • Was ist der Unterschied zwischen je und jz?

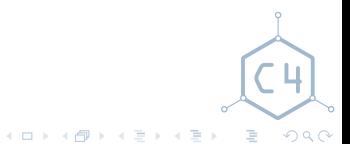

[U23 Assembler Workshop](#page-0-0) Chaos Computer Club Cologne

<span id="page-38-0"></span>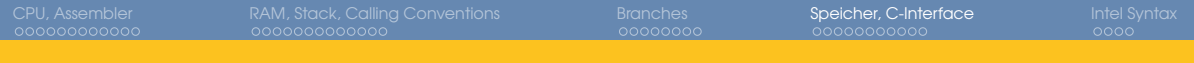

[Überblick](#page-3-0) [x86](#page-5-0) [x86 Assembler](#page-8-0) [Aufgaben](#page-10-0)

### [RAM, Stack, Calling Conventions](#page-15-0)

[Stack](#page-16-0) [Calling Conventions](#page-19-0) [Stackframes](#page-22-0) [Aufgaben](#page-26-0)

# [Jumps](#page-30-0) [Vergleiche](#page-34-0) [Aufgaben](#page-36-0) 4 [Speicher, C-Interface](#page-38-0) [C-Typen](#page-39-0) [main](#page-46-0) [Aufgaben](#page-47-0) **[Intel Syntax](#page-50-0)** [AT&T vs Intel](#page-51-0)

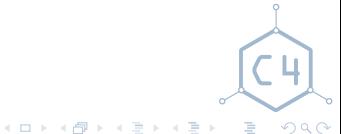

<span id="page-39-0"></span>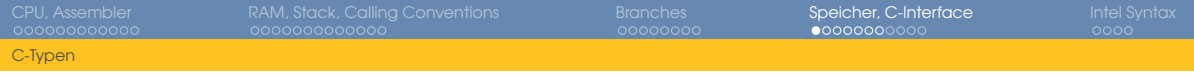

### Arrays

### **uint32\_t** a**[6];**

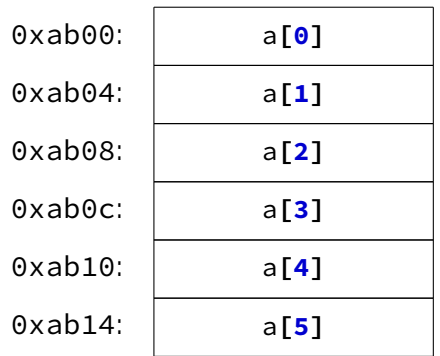

• Elemente liegen nacheinander im Speicher

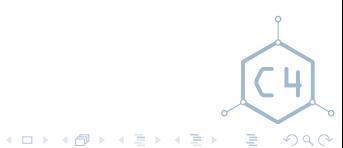

<span id="page-40-0"></span>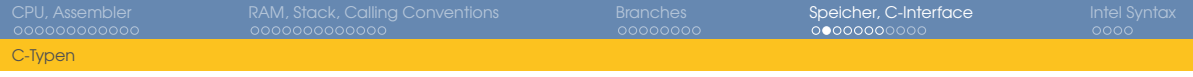

### Arrays

### **uint16\_t** a**[12];**

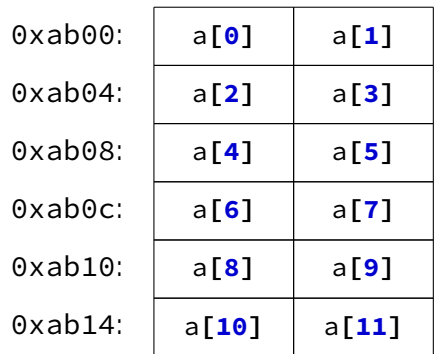

• Elemente liegen nacheinander im Speicher

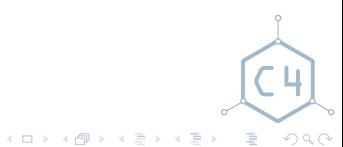

<span id="page-41-0"></span>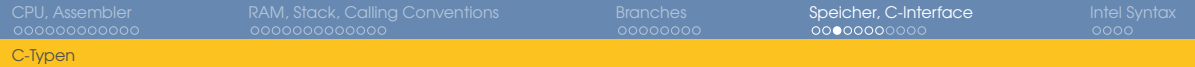

### lea Instruktion

- #  $ebx = eax + 4 8$
- <sup>2</sup> lea **-8(**%eax**, 4),** %ebx
- 3
	-
- #  $ebx = edx + eax + 4 8$
- <sup>5</sup> lea **-8(**%edx**,** %eax**, 4),** %ebx
- Load Effective Address
- Berechnet Adresse mit Base Address, Displacement und **Multiplier**
- Die Adresse, auf die bei einer mov Instruktion zugegriffen würde
- Nicht gebunden an Semantik
- Kann auch als Fused Multiply Add.
	- $(a = b + c * d)$  benutzt werden  $\mu$

 $\mathcal{A} \subseteq \mathcal{A} \rightarrow \mathcal{A} \oplus \mathcal{A} \rightarrow \mathcal{A} \oplus \mathcal{A}$ 

**SEC**  $QQQ$ 

<span id="page-42-0"></span>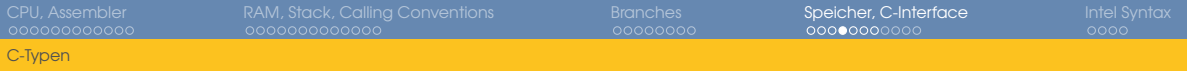

# C-Structs

Elemente liegen nacheinander im Speicher

```
1 struct foobar {
2 uint32_t a;
3 float b;
4 uint32_t c[2];
5 };
6
7 struct foobar fb;
```
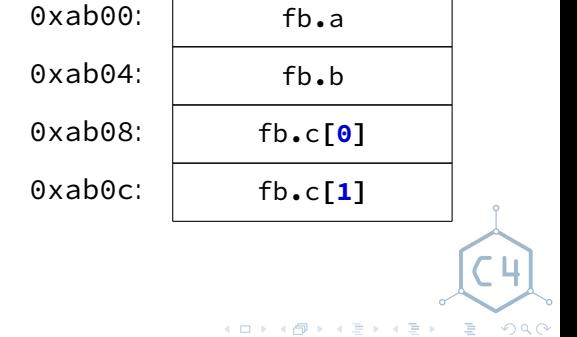

<span id="page-43-0"></span>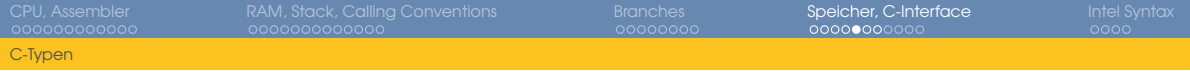

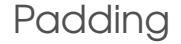

- C-Typen haben bestimmtes (minimales) Alignment
- Müssen gepaddet werden um das zu erfüllen
- Das Alignement eines Structs ist das maximale Alignment der Member

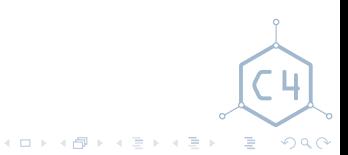

<span id="page-44-0"></span>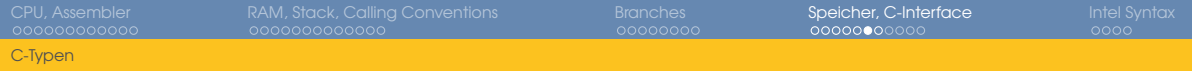

### Padding

```
1 struct foobar {
2 uint32_t a;
3 uint8_t b;
4 uint32_t c;
5 uint16_t d;
6 };
7
8 struct foobar fb;
```
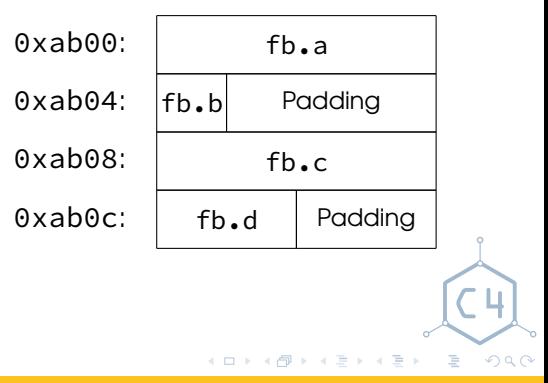

[U23 Assembler Workshop](#page-0-0) Chaos Computer Club Cologne

<span id="page-45-0"></span>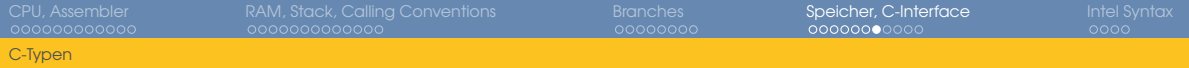

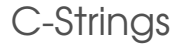

- Arrays von **char**
- Nullterminiert

**char** mein\_string**[] =** "Hallo Welt!"**;**

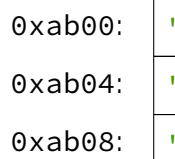

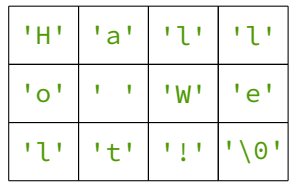

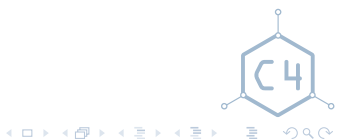

[U23 Assembler Workshop](#page-0-0) Chaos Computer Club Cologne

<span id="page-46-0"></span>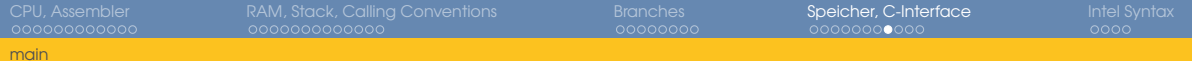

### main Funktion

#### <sup>1</sup> main:

#### <sup>2</sup> push %ebp

- <sup>3</sup> mov %esp**,** %ebp
- <sup>4</sup> mov **0xc(**%ebp**),** %ecx
- <sup>5</sup> mov **0x4(**%ecx**),** %eax
- <sup>6</sup> push %eax
- <sup>7</sup> call puts
- <sup>8</sup> leave
- <sup>9</sup> ret
- Entspricht main in C
- Die gleichen Parameter

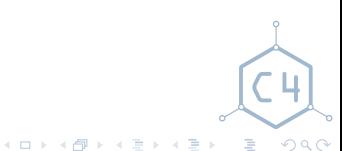

<span id="page-47-0"></span>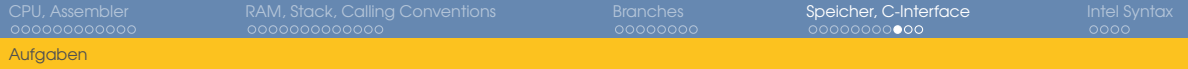

Aufgaben

Implementiere

```
uint32_t sum_array(size_t size, uint32_t a[]) {
        uint32_t t = 0;
        for (size_t i=0; i<size; i++)
                t += a[i];
        return t;
}
```
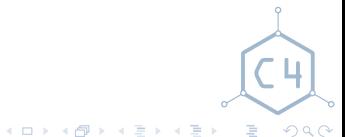

<span id="page-48-0"></span>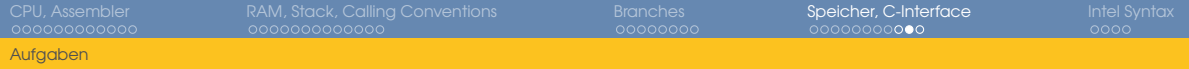

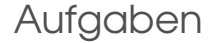

Schreibe ein Programm in Assembler, dass

- die argv**[1]**-te Fibonaccizahl berechnet.
- die **1** Bits in argv**[1]** zählt.

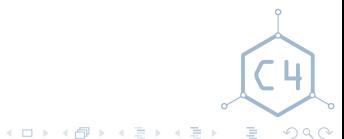

[U23 Assembler Workshop](#page-0-0) Chaos Computer Club Cologne

<span id="page-49-0"></span>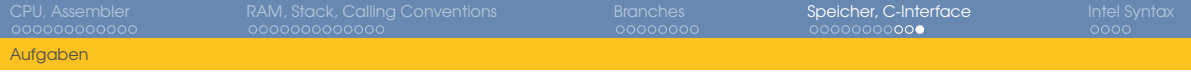

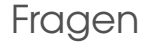

### • Warum padded man structs am ende?

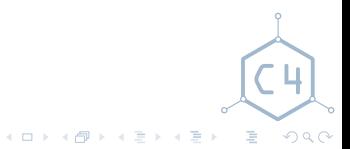

[U23 Assembler Workshop](#page-0-0) Chaos Computer Club Cologne

<span id="page-50-0"></span>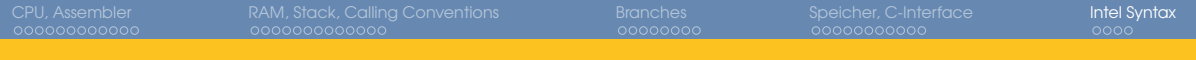

[Überblick](#page-3-0) [x86](#page-5-0) [x86 Assembler](#page-8-0) [Aufgaben](#page-10-0)

### [RAM, Stack, Calling Conventions](#page-15-0)

[Stack](#page-16-0) [Calling Conventions](#page-19-0) [Stackframes](#page-22-0) [Aufgaben](#page-26-0)

# [Jumps](#page-30-0) [Vergleiche](#page-34-0) [Aufgaben](#page-36-0) [Speicher, C-Interface](#page-38-0) [C-Typen](#page-39-0) [main](#page-46-0) [Aufgaben](#page-47-0) **5** [Intel Syntax](#page-50-0) [AT&T vs Intel](#page-51-0)

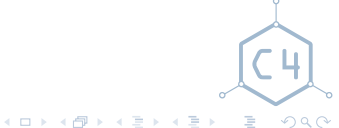

<span id="page-51-0"></span>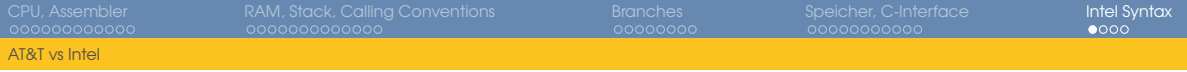

# Intel Asm

- Alternative Assembler Syntax
- Destination Operand zuerst, Source als zweites
- Register ohne %
- Konstante Werte ohne \$
- Zugriff auf RAM mit eckigen Klammern
- Adresse von Labeln mit offset**(**label**)**
- Displacement ist irgendwie hübscher notiert
- Mit GAS: . intel syntax noprefix am Anfang

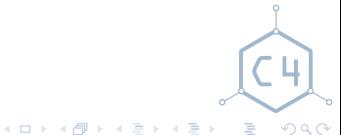

<span id="page-52-0"></span>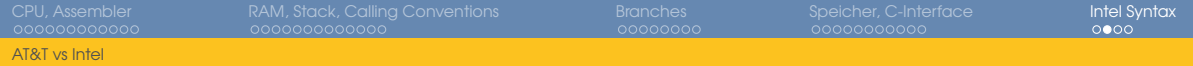

# Syntaxvergleich

### GAS (AT&T)

- # Kommentare
- enter \$0**,** \$0
- mov **8(**%ebp**),** %ecx
- mov \$0**,** %eax
- mov \$1**,** %ebx
- loop1:
- add %ebx**,** %eax
- xchg %ebx**,** %eax
- loop loop1
- leave
- ret

### NASM

- ; Kommentare
- enter **0, 0**
- mov ecx**, [**ebp**+8]**
- mov eax**, 0**
- mov ebx**, 1**
- loop1:
- add eax**,** ebx
- xchg eax**,** ebx
- loop loop1
- leave
- ret

重  $QQQ$ 

**K ロンス 御 メスミンス ミン** 

<span id="page-53-0"></span>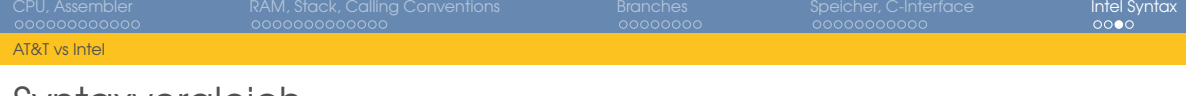

### Syntaxvergleich

- .data mein\_int: .long **0x02** mein\_string: .string "foobar" .text 8 meine funktion: enter \$0**,** \$0
- push \$mein\_string
- call printf
- mov mein\_int**,** %eax
- leave
- ret

 .data mein\_int: .long **0x02** mein\_string: .string "foobar" .text 8 meine funktion: enter **0, 0** push offset**(**mein\_string**)** call printf mov eax**, [**mein\_int**]** leave ret 一番 メロトメ 御 トメ ミトメ ミト

 $QQQ$ 

<span id="page-54-0"></span>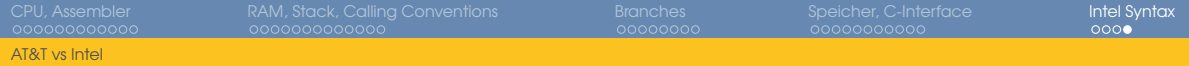

Syntaxvergleich

GAS (AT&T) mov **8(**%ebp**,** %eax**, 4),** %ecx NASM mov ecx**, [**ebp**+**eax**\*4+8]**

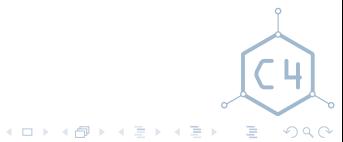

[U23 Assembler Workshop](#page-0-0) Chaos Computer Club Cologne